## **Protocole d'édition**

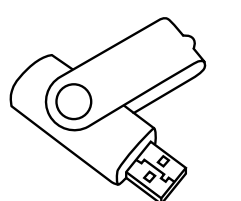

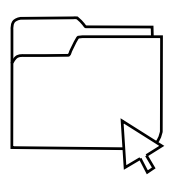

1. Renseignez vous sur le format de mise en page qui vous intéresse.

2. Venez avec votre texte rédigé et vos images.

3. Mettez en page votre article

4. Enregistrez le sur le dossier "article" et prévenez Élise.

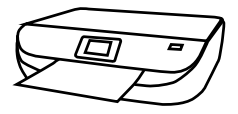